$\overline{2}$ 

4

6

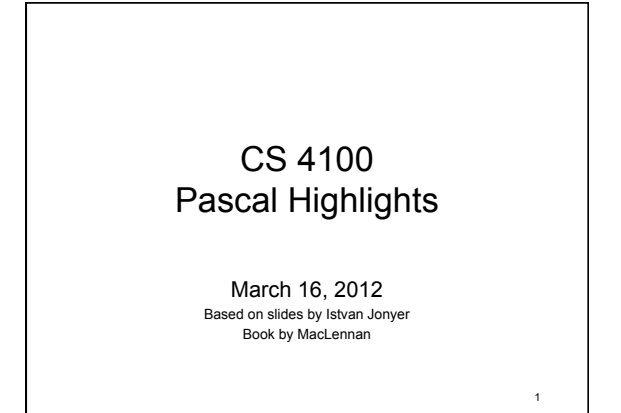

#### Issues with Extensibility

- Inefficiency
	- New syntax is translated to kernel constructs
	- Inefficiencies are magnified
- Poor diagnostics
	- Compiler errors are issued at kernel-level, which may be confusing to programmer
	- Language is hard to read, since people make up their own syntax

• Upside

– Research on minimal requirement for PL's

# Move Toward Simplicity

- Niklaus Wirth suggests changes to Algol-60
	- Non-numeric data types
	- Removing baroque features
	- Maintain efficiency (compile and run-time)
	- Can be taught systematically
- Implements Algol-W (after changes are rejected by Algol committee)
	- Evolves into Pascal, competed in 1970

# Pascal - 3rd Generation

- Developed 1968-1970 – 29 page report
- Revised 1972
- International Standard 1982
- Popular teaching language

# Pascal's Syntax

- Pascal's syntax is like Algol's (p. 171)
- Major changes
	- program … end.
	- procedure <declarations> begin
	- <statements> end; – var, const, type
	- *for*-loop: simplified
	- case-statement

5

3

### var, const, type

const

- Constant parameter declaration  **const** Max = 900;
- type
- Type declarations introduced by "type" **type** index = 1 .. Max;
- var
- Variables declared after "var"

**var**

- i: index;
- sum, ave, val: **real**;

8

#### Data Structures

- Primitives are like Algol's – real, integer, Boolean, **char**  – Char holds one character
	- Strings are arrays of chars

#### Enumeration Types: Issues • Problem: – How to manipulate non-numeric data? – Mon, Tue, Wed,… Male/Female, • Using number is very confusing (error prone)  $-$  today := 5; // Friday  $-$  tomorrow := today + 1; // next day – Issues: Sunday: 0 or 1? Start week with Monday? • Assign numbers to meaningful variables

- $-$  Mon = 1, Tue = 2, ... male = 0, female = 1, ... • Security Issue: compiler allows meaningless
	- operations Year : = (month + male)/DayOfWeek

9 Enumeration Types • Pascal introduces enumeration types **type**   $\text{month}\ =\ (\texttt{Jan},\ \texttt{Feb},\ \texttt{Mar},\ \texttt{Apr},\ \texttt{May},\ \ldots)\ ;$ sex = (male, female); **var** thisMonth : month; gender : sex; **begin**  thisMonth := Feb; gender := female; • Supported operations for all enumerated types :=, succ, pred, =, <>, <, =, >, <=, >=

7

11

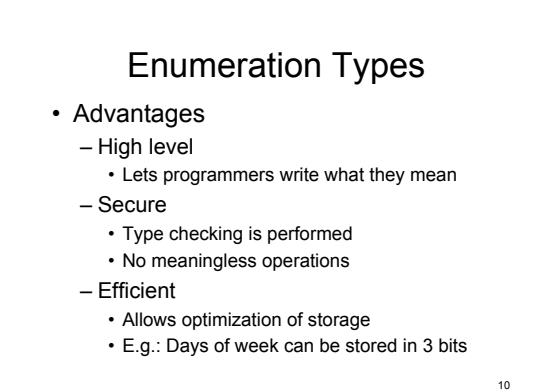

# Subrange Types

• Improve security by allowing variable to take on values meaningful for their use only

**var** DayOfMonth: 1 .. 31;

**type** Weekday = Mon .. Fri;

- Checking of valid values are checked as part of type checking
- Many programming errors come down to subrange violations (array out of bounds)
- Efficient: Allows compact storage of variable
- Subranges of discrete types are allowed

• integer, enumerated, char

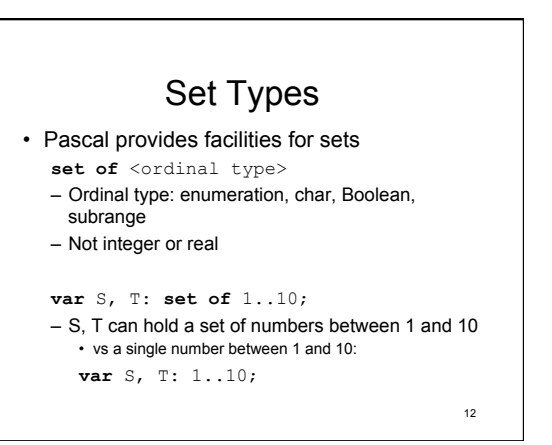

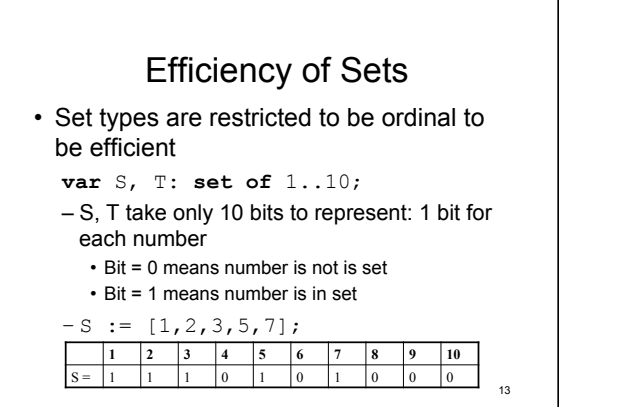

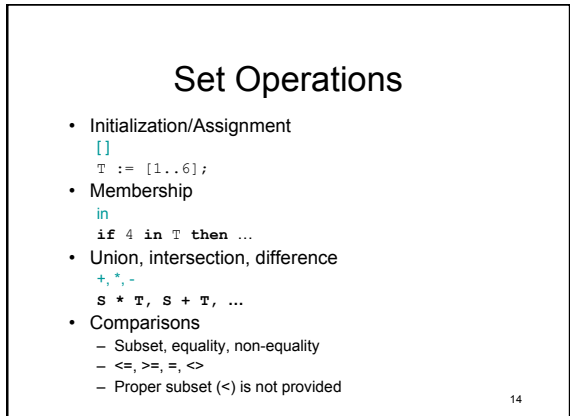

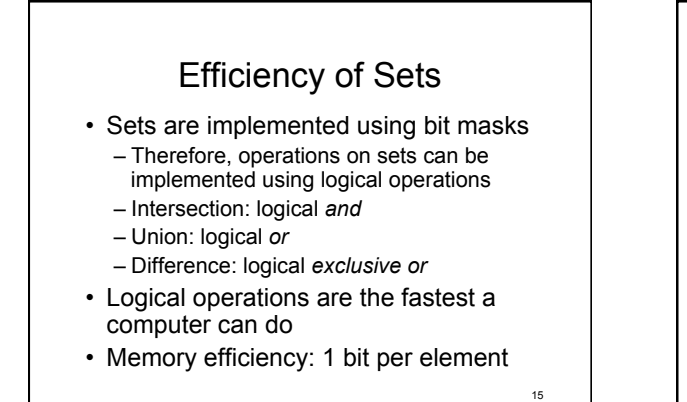

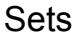

16

- Considered an example of elegance
	- High-level
	- Readable
	- Efficient
	- Secure

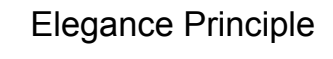

17

• Confine your attention to things that *look* good because they *are* good

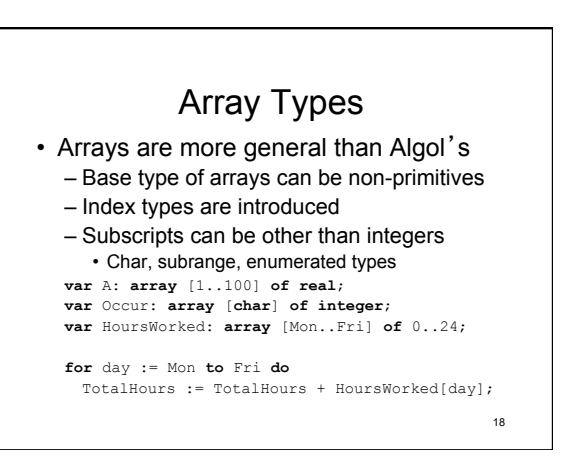

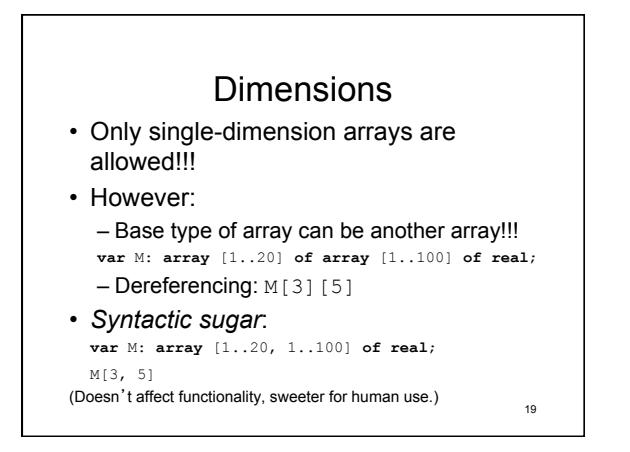